## **Глава 8 Работа с файлами 8.1 Файловая система**

*Файл* – поименованная последовательность элементов данных (компонентов файла), расположенных, как правило, во внешней памяти.

Полное имя файла:

<Имя диска>:<Список имен каталогов>\<Имя файла>.<Расширение>

Имя файла в Windows составляют из строчных и прописных букв латинского и русского алфавитов, арабских цифр и некоторых специальных символов, например, символов подчеркивания «\_» или знаков доллара «\$»

Расширение определяет тип хранящихся данных, например:

**COM, EXE** – исполняемые файлы (программы);

**PAS, BAS, CPP** – исходные тексты программ на алгоритмических языках ПАСКАЛЬ, БЭЙСИК и С++;

1 **BMP, JPG, PIC** – графические файлы (рисунки, фотографии); **WAV,MP3,WMA** – музыкальные файлы.

## **Организация файлов на внешнем носителе**

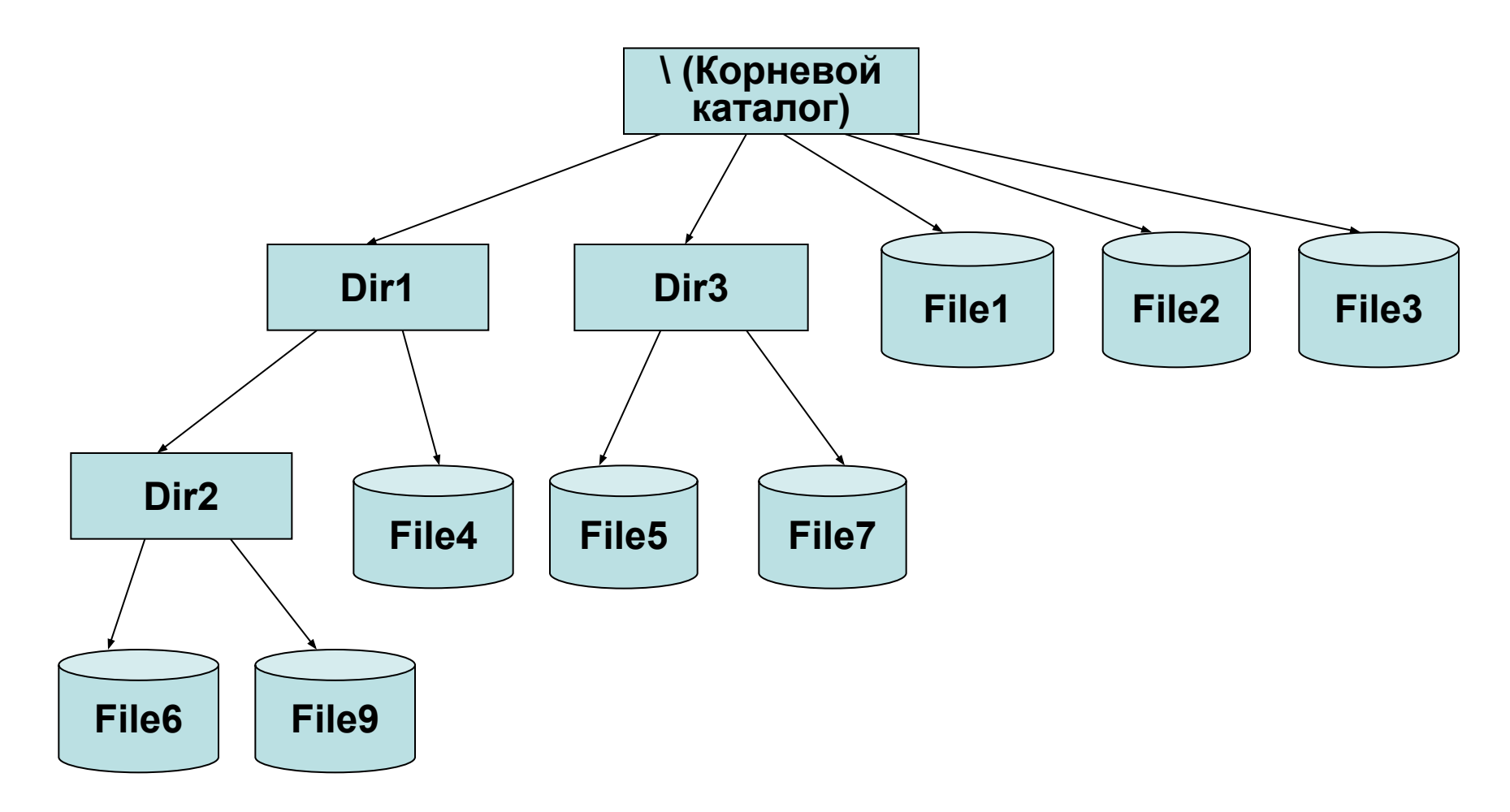

#### **Пример:**

**D:\Dir1\Dir2\File9.pas**

#### **8.2 Механизм выполнения ввода-вывода**

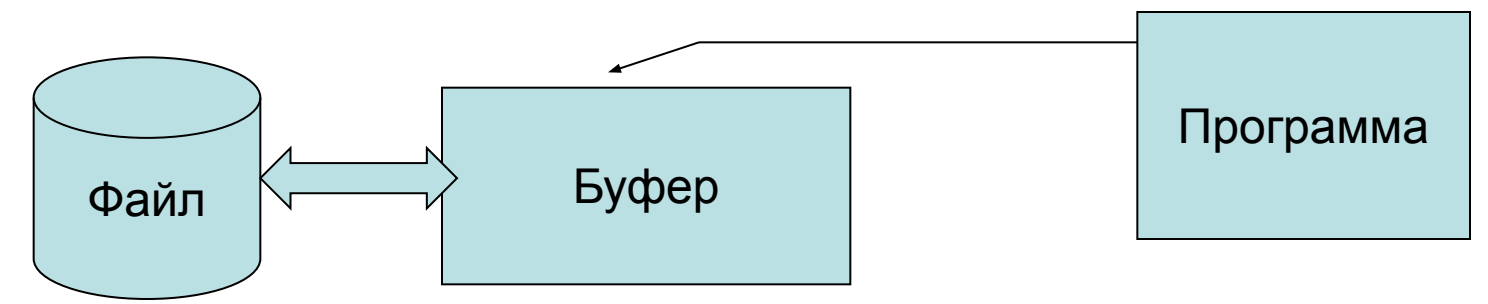

3

Файловый указатель

#### **typedef struct {**

 **short level;** // количество непрочитанных байт в буфере  **unsigned flags;** // режимы: чтение/ запись/ввод/вывод и т.д. **char fd;** *// дискриптор файла*  **unsigned hold; short bsize;** // размер буфера  **unsigned char \*buffer;** // адрес буфера  **unsigned char \*curp;** // текущий указатель (в буфере)  **unsigned istemp; short token; } FILE;**

Файл

#### **Указатель файла**

Доступ к компонентам файла осуществляется через **указатель файла**. При выполнении операции чтения или записи указатель автоматически перемещается на следующий компонент.

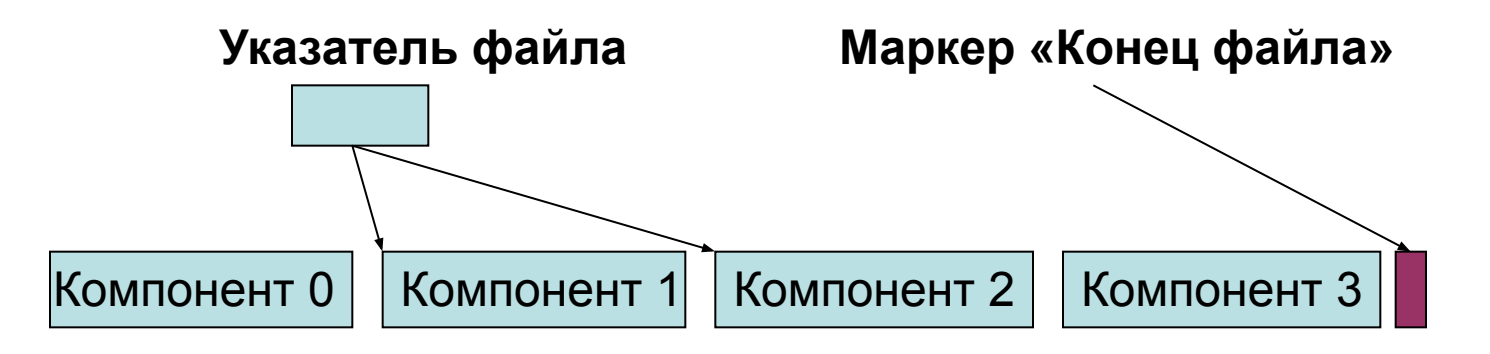

После вывода последнего компонента файла система пишет специальную запись – маркер «Конец файла» .

При обнаружении во время операции чтения маркера конца файла – операция завершается. Попытка читать маркер вызывает прерывание по ошибке чтения.

### **8.3 Объявление, открытие и закрытие файлов**

#### Объявление

#### **FILE \*<Файловая переменная (Ф.п.)>;**

 файловая переменная является указателем на структуру, краткое название которой **FILE** 

Работа с файлами включает:

- *• инициализацию файловой переменной* установление связи файловой переменной с файлом;
- *• открытие файла* подготовку файла для выполнения операций ввода-вывода;
- *• обработку компонентов файла* выполнение операций вводавывода;
- *• закрытие файла.*

# **Объявление, открытие и закрытие файлов(2)**

#### **Открытие**

При открытии устанавливается связь файловой переменной с реальным файлом на диске (инициализация файловой переменной), а также указывается направление передачи данных: запись или чтение.

#### **<Ф. п.>=fopen(<Имя файла>,<Операция [+] [Тип]>);**

**<Имя файла> -** символьное имя фала в соответствии с системными соглашениями. Если файл находится в текущем каталоге**,** то достаточно указать имя файла и его расширение. В противном случае необходимо указать полное имя файла, включающее имя диска и каталоги.

Для определения направления передачи данных и специфики обработки используется опция операция.

# **Объявление, открытие и закрытие файлов(3)**

#### **<Oперация[+]>:**

- **r** ввод из существующего файла;
- **w** вывод с очисткой файла или создание нового файла для вывода;
- **a**  добавление к существующему или создание файла для вывода;
- **r+**  ввод/вывод в существующий файл;
- **w+**  ввод/вывод в существующий или создание нового файла;
- **a+**  ввод/добавление к существующему или создание файла для ввода/вывода.
- <**Тип> t** текстовый файл (принимается по умолчанию);
	- **b** двоичный файл.

Закрытие **fclose(<Ф. п.>);**

### **Обработка компонентов файла**

Основные операции над компонентами – операции записи и чтения. На базе этих операций выполняют более сложные операции:

- *• создание файла* занесение в файл требуемых записей;
- *• модификация файла* изменение всех или нескольких записей, добавление и удаление записей;
- *• поиск* нужной информации в файле.

Операции записи и чтения для каждого типа файла осуществляется по-своему.

#### **Примеры открытия/закрытия файлов**

- а) объявление и открытие существующего или нового двоичного файла для ввода/вывода  $\texttt{FILE} \star \texttt{f};$  **f=fopen("abc.txt","w+b"); … fclose(f);**
- б) объявление и открытие существующего файла с проверкой существования
	- **FILE \*f;**

 **…**

 **if ((f=fopen("f:\\iva\\text.txt", "r"))!=NULL) …**

 **fclose(f);**

#### **8.4Функции управления файловым указателем**

а) определение положения файлового указателя:

**long ftell(FILE \*stream);**

б) установка файлового указателя на начало файла: **int rewind(FILE \*stream);**

в) установка файлового указателя в произвольное место:

**int fseek(FILE \*stream,long offset,int whenсe);**

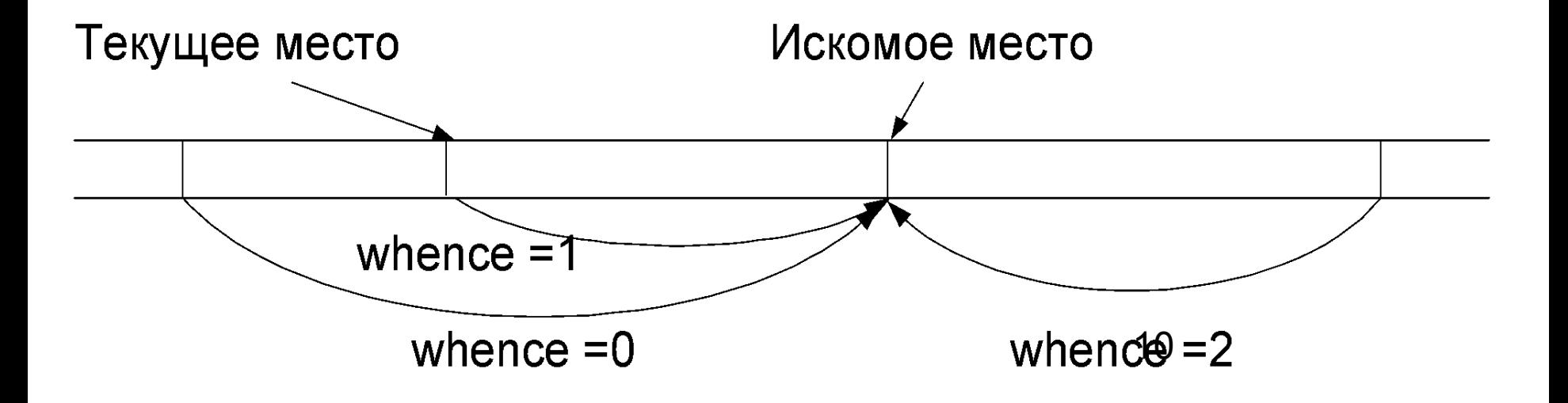

#### **8.5 Текстовые файлы**

1-2. Ввод/вывод символов

**int getc(FILE \*stream);** // возвращает символ или EOF **int putc(int c,FILE \*stream);**

```
11
Пример. Вывод на экран содержимого файла (Ex4_01).
#include> "stdafx.h"
#include <stdio.h>
void main(int argc,char *argv[ ])
{ FILE *in; int ch;
   if (argc<2)puts("Введите имя файла.");
   else 
     if ((in=fopen(argv[1],"r"))!=NULL) 
        { while ((ch=getc(in))!=EOF) putchar(ch);
          fclose(in); 
 }
     else puts("Нельзя открыть файл.");
}
```
# **Текстовые файлы (2)**

Стандартные текстовые файлы: **stdin, stdout, stderr getchar( ) = = getc(stdin) putchar(ch) = = putc(ch,stdout) Пример.** Чтение с начала и с конца (**Ex4\_02**). **#include "stdafx.h" #include <stdio.h> void main() { FILE \*f; long offset=0L; int ch; f=fopen("test.dat","r"); while ((!fseek(f,offset++,0)) && ((ch=getc(f))!=EOF)) { putc(ch,stdout); if (!fseek(f,-(offset+2),2)) putc(getc(f),stdout); } fclose(f); }** ABCD ⇓ ADBCCBDA

#### **Буферированные и «прямые» операции**

**stdio.h: getchar(), putchar()** – буферированные; **conio.h: getch(), getche(), putch()** – «прямые»

#### **Примеры (Ex4\_03):**

а) **while((n=getchar())!='E') {putchar('\n'); putchar(n);}**

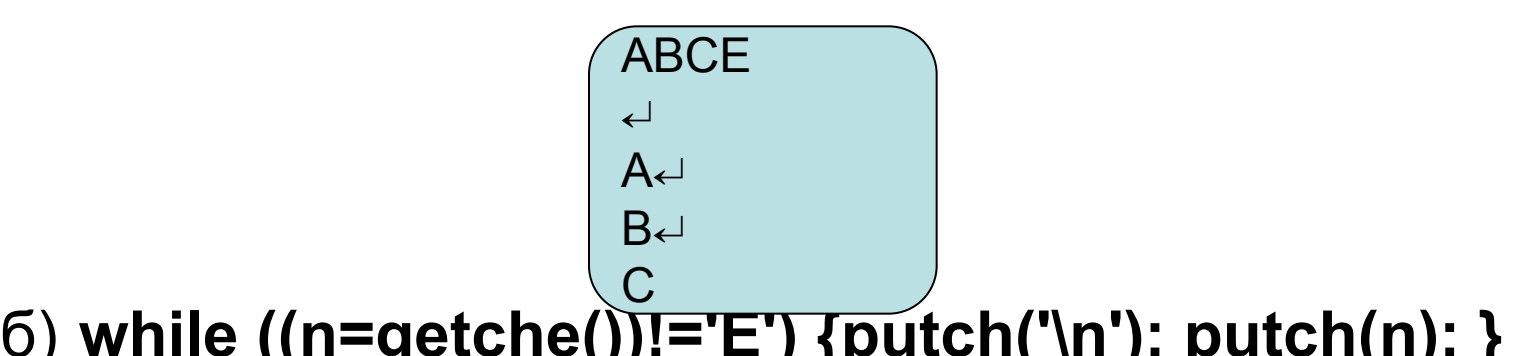

б) **while ((n=getche())!='E') {putch('\n'); putch(n); }**

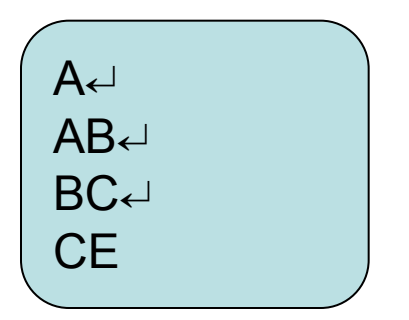

#### **Текстовые файлы (3)**

```
3. Вывод строк
int fputs(const char *s,FILE *stream);
Пример. Создание файла из 6 строк (Ex4_04).
#include "stdafx.h"
#include <stdio.h>
int main(int argc, char* argv[])
 { FILE *f; int n; char *s="ABCD";
     f=fopen("test.dat","w");
     for (n=0;n<6;n++)
        { fputs(s,f); fputs("\n",f);}
     fclose(f);
     return 0;
```
**}**

ABCD↵ABCD↵ABCD↵ABCD↵ABCD↵ABCD↵

### **Текстовые файлы (4)**

4. Ввод строк **char \*fgets(char \*s, int n, FILE \*stream);** // возвращает строку или NULL **Пример.** Чтение файла по строкам (**Ex4\_05**). **#include "stdafx.h" #include <stdio.h> void main() { FILE \*f1; char string[80];**

```
 f1=fopen("test.dat","r");
```
**}**

```
 while (fgets(string,80,f1)!=NULL) 
    puts(string);
```
#### **Текстовые файлы(5)**

- 5-6. Форматный ввод/вывод
- **int fscanf(FILE \*stream,const char \*format[,adress,...]);**
- **int fprintf(FILE \*stream,const char \*format[,argument,.]); Пример.** Создание и распечатка файла чисел (**Ex4\_06**).
- **#include "stdafx.h"**
- **#include <stdio.h>**
- **#include <stdlib.h>**
- **#include <time.h>**
- **int main(int argc, char\* argv[])**
- **{ int i,r; FILE \*f;**

```
srand((unsigned)time(NULL));
```

```
 f=fopen("rand1.dat","w+");
```

```
 for (i=0;i<7;i++){r=rand(); fprintf(f,"%d ",r);}
 rewind(f);
```

```
16
 while (fscanf(f,"%d",&r)!=EOF)printf("%6d",r);
 fclose(f); return 0;}
```
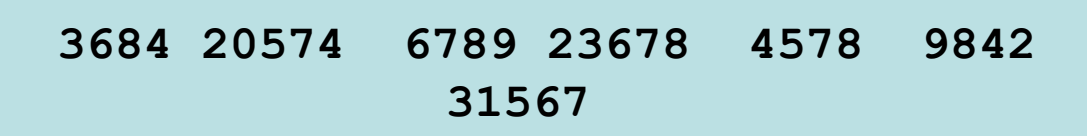

#### **8.6 Двоичные файлы**

Ввод/вывод

size t fread(void \*ptr, size t size, size t n,  **FILE \*stream);**

size t fwrite(void \*ptr, size t size, size t n,  **FILE \*stream);**

Используются в двух вариантах:

а) при работе со структурами

 **fread (&myrec, sizeof(myrec),1,f1);**

 **fwrite (&myrec, sizeof(myrec),1,f1);**

где **myrec** - переменная типа «структура»;

б) при работе с нетипизированной информацией  **fread(&buffer,1,sizeof(buffer),f2); fwrite(&buffer,1,sizeof(buffer),f2);** где **buffer** – массив байт.

#### **Пример работы с двоичным файлом (1)**

```
#include "stdafx.h" (Ex4_07)
#include <stdio.h>
#include <string.h>
struct toys{ char name[20];int cost;} toy;
int main(int argc, char* argv[])
{ FILE *f;
  f=fopen("test.dat","w+b");
 while(scanf("\n%s",toy.name),
                   strcmp(toy.name,"end")!=0)
    { scanf("%d",&toy.cost);
    fwrite(&toy,sizeof(toy),1,f);
   }
  fclose(f);
 return 0;
}
```
# **Пример работы с двоичным файлом (2)**

```
#include "stdafx.h" (Ex4_08)
#include <stdio.h>
struct toys{ char name[20]; int cost;} toy;
int main(int argc, char* argv[])
{ FILE *f;
  f=fopen("test.dat","r+b");
 while(fread(&toy,sizeof(toy),1,f)>0)
 printf('Two name <math>8s - cost - 8d\{n\} toy.name,toy.cost);
  fclose(f);
  return 0;
```
**}**

#### **Чтение текстового файла как двоичного**

```
#include "stdafx.h" (Ex4_09)
#include <stdio.h>
```

```
int main(int argc, char* argv[])
{ char c;
  FILE *f;
  f=fopen("ddd.dat","w");
  fputs("ABCDEF",f);
  fclose(f);
  f=fopen("ddd.dat","rb");
  while (fread(&c,1,1,f)!=0) 
                      printf("%c ",c);
  fclose(f);
 return 0;
} A B C D E F
```
 $-$ 

#### **8.7 Переименование и удаление файлов**

```
Пример. Вставка 10 чисел после первых 10 чисел файла.
#include "stdafx.h" (Ex4_10)
#include <stdio.h>
int main(int argc, char* argv[])
{ int n,m;
  FILE *f,*g;
  f=fopen("rand.dat","r");
  g=fopen("$$$$xxx.tmp","w");
  for (n=0;n<10;n++)
   { fscanf(f,"%d\n",&m); fprintf(g,"%d\n",m);}
  for (n=0;n<10;n++) fprintf(g,"%d\n",n);
  n=fgetc(f);
  while(n!=EOF) { fputc(n,g); n=fgetc(f);}
  fcloseall();
  unlink("rand.dat");
  rename("$$$$xxx.tmp","rand.dat");
  return 0;}
```